## Erledigt HD4000 kein QE/CI, bin am verzweifeln

Beitrag von 2k9 vom 17. Januar 2014, 20:42

bootflags:

Zitat

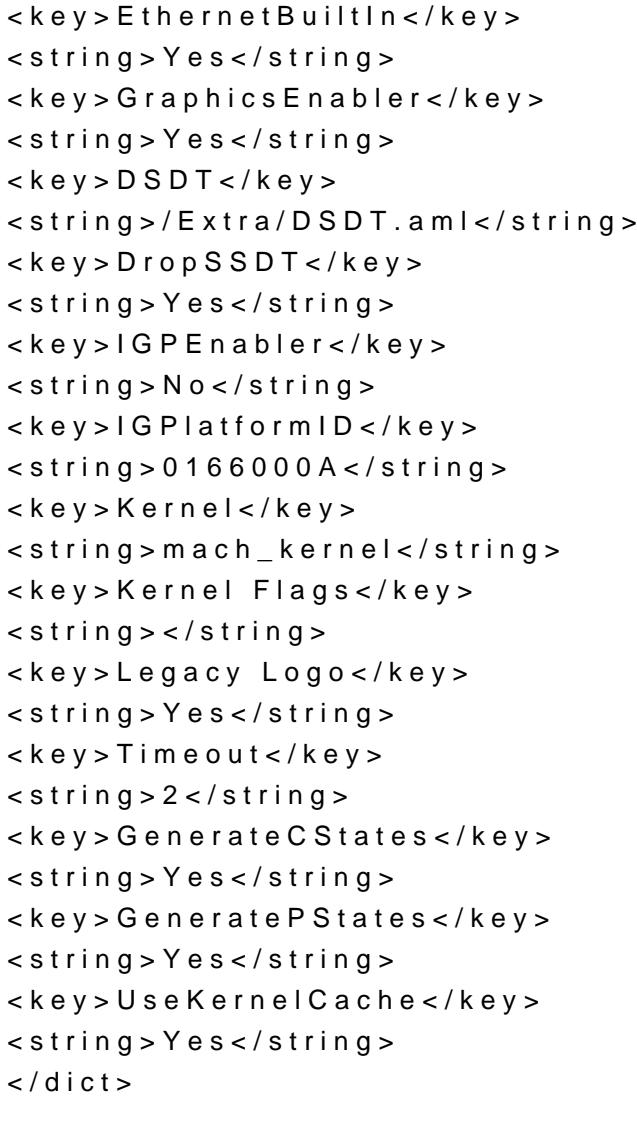

Alles anzeigen

Hat sich leider nichts getan. Keine Veränderung. Könnte dich auch gerne mal via TeamViewer drauf lassen, natürlich nur wenr Ansonsten wäre ich für weitere Tipps dankbar.